Klaus Ehrlenspiel • Alfons Kiewert Udo Lindemann

## **Kostengünstig Entwickeln und Konstruieren**

**Kostenmanagement bei der integrierten Produktentwicklung**

6., überarbeitete und korrigierte Auflage

Mit 313 Abbildungen und 143 Tabellen

Unter Mitarbeit von/Herrn Dr.-Ing. Markus Märtl  $\lt$ 

*fyA* Springer

## **Inhaltsverzeichnis**

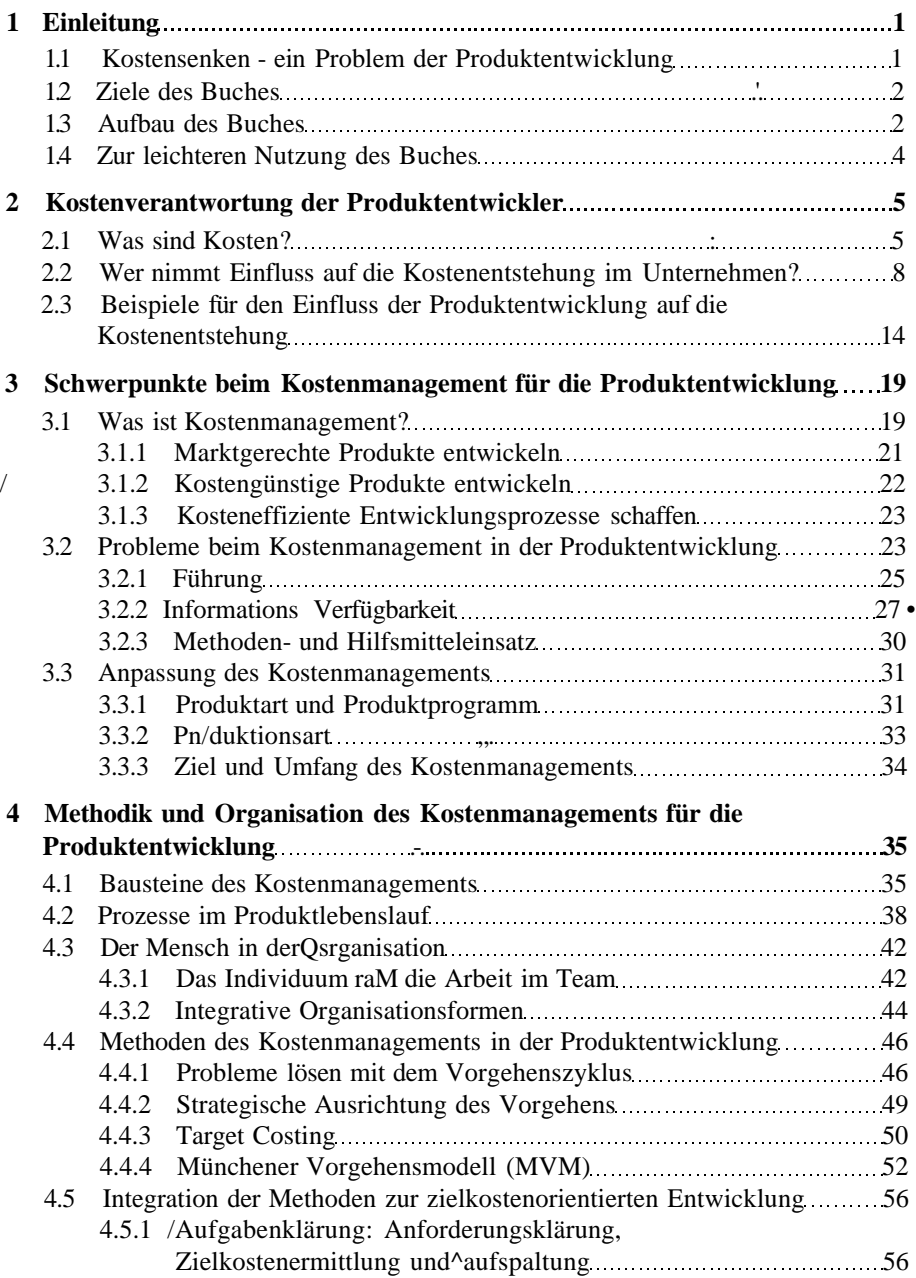

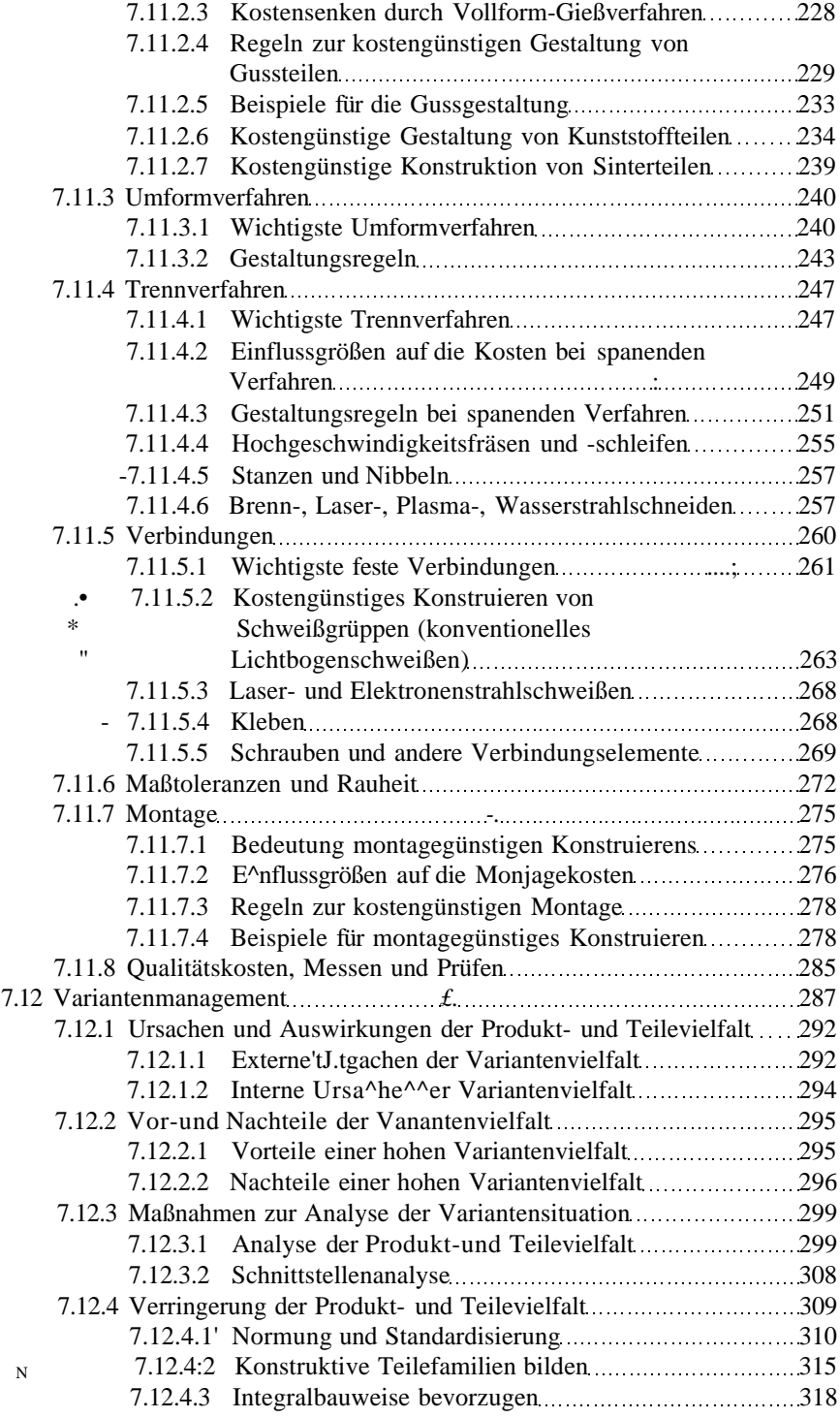

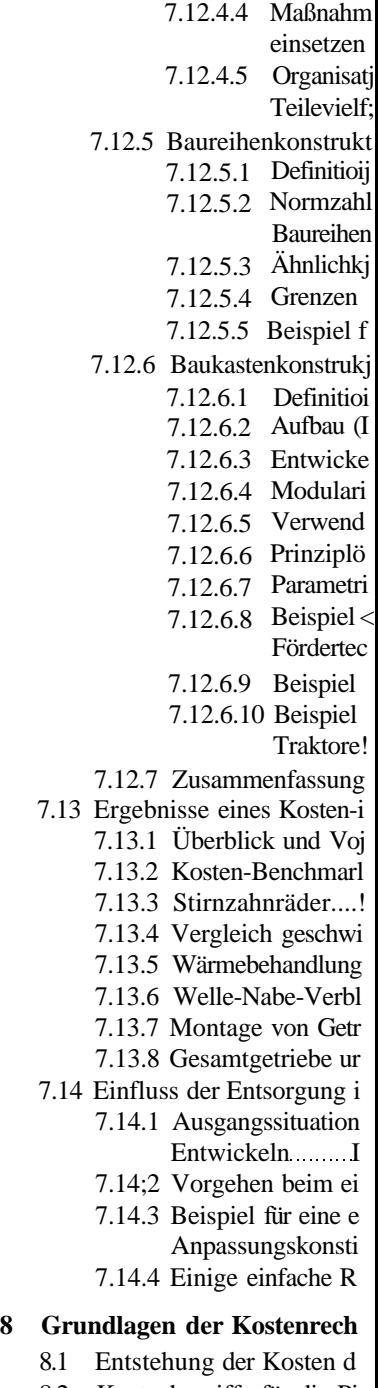

- 8.2 Kostenbegriffe für die Pj
	- 8.2.1 Definition und G]
	- 8.2.2 Die Begriffe Verl

![](_page_3_Picture_162.jpeg)

![](_page_4_Picture_268.jpeg)

9.3.7.1 Innei 9.3.7.2 Über! 9.3.7.3 Ausg 9.3.7.4 Aktu 9.4 Rechnerintegrierte Ka 9.4.1 Rechnerintegr; 9.4.2 Rechnerintegr; Kalkulation...! 10 **Beispielsammlung....** 10.1 Beispiel "Betonmiscli 10.1.1 Ziel des Beisp 10.1.2 Problembeschi 10.1.3 Beschreibung 10.1.4 Ablauf des Kc 10.1.5 Aussagendes 10.2 Beispiel "Zentrifugei 10.2.1 Einführung.... 10.2.2 Aufgabe kläre! 10.2:3 Wichtige Auss 10.3 Beispiel zu Anwendu Kurzkalkulationsverf 10.3.1 Einführung.... 10.3.2 Kostenermittl! Vorkalkulatio 10.3.3 Gewichtskosti Stückzahl 1 ... 10.3.4 Kostenermittl Schweißausfü Anhang "Hilfe zum Kosten **Literatur**. **Sachverzeichnis.**

![](_page_5_Picture_117.jpeg)